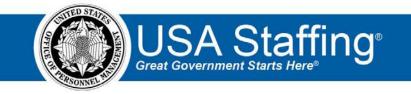

## **Assessment I: Training Exercise**

Now that you have completed the online portion of training for Basic Assessment, it is time to log into the Stage environment of USA Staffing to practice what you have learned. Use this step-by-step guide to help you practice this lesson. Retain your notes to assist you with other lessons.

Creating an assessment requires the Request and Vacancy sections be completed for your vacancy. If you already have vacancy that is ready to begin the Assessment, complete the information below. If not, you can access the entire practice training series on the USA Staffing Training Resources page at:

<u>https://help.usastaffing.gov/ResourceCenter/index.php/USA\_Staffing\_Training\_Resources</u>. You will then need to complete the Request and Vacancy exercises before proceeding with this exercise.

My Request Number: \_\_\_\_\_\_

My Vacancy Number: \_\_\_\_\_\_

- 1. Go into your vacancy. There are several ways to access a vacancy:
  - a. If you know the **Vacancy Number**, you can type it directly in the **Go To** box at the top of the page and click **Enter**.
  - b. You can locate your request in the Requests tab of your dashboard. Once in your request, there is a direct access link under the **Vacancy Created** section. (This is the option shown below.)
  - c. If you have recently gone into this Vacancy Number it will show up in your dashboard dropdown list.

| ISA Staffing                                                                                                    | <b>•</b> ••                                                                                                    | Starring                                                                                                    |                |                          |                                        |                                                                                                    | 201                     |          |                                                                                         | allyn fadhiolas (hrfs) ar                |
|----------------------------------------------------------------------------------------------------|----------------------------------------------------------------------------------------------------|----------------------------------------------------------------------------------------------------|----------------|--------------------------|----------------------------------------|----------------------------------------------------------------------------------------------------|-------------------------|----------|-----------------------------------------------------------------------------------------|------------------------------------------|
| EQUEST 2019                                                                                                    | 0423-386                                                                                                    |                                                                                                    |                |                          |                                        |                                                                                                    |                         |          |                                                                                         | 6                                        |
| 📲 linguiget 20+90422-30671                                                                                                    |                                                                                                    |                                                                                                    |                |                          |                                        |                                                                                                    |                         |          |                                                                                         |                                          |
| 20190423-38671                                                                                                    | ASMB Use                                                                                                    | er Publicati                                                                                                    |                | weetyse<br>ewy Vacano    | y Pen                                  | ding Recruitmen                                                                                                    | t el                    |          |                                                                                         |                                          |
| Research Homedon 944                                                                                                    | (aphavord)                                                                                                    |                                                                                                    |                |                          |                                        |                                                                                                    | <b>5</b> Doole          | ients: ( | Notes                                                                                   | (0) 🖀 History                            |
| Request Informa                                                                                                    | ation                                                                                                    |                                                                                                    | Return Type    |                          |                                        |                                                                                                    | eg welling Caul         |          |                                                                                         |                                          |
| 20100423 30071                                                                                                    |                                                                                                    |                                                                                                    | New Yoorng     | y .                      |                                        |                                                                                                    | AS-IN Der Po            | -        |                                                                                         |                                          |
| Republic                                                                                                    |                                                                                                    |                                                                                                    | According      |                          |                                        |                                                                                                    |                         |          |                                                                                         |                                          |
| Robys Bachmann                                                                                                    |                                                                                                    |                                                                                                    | Hobys Bests    |                          |                                        |                                                                                                    |                         |          |                                                                                         |                                          |
| Wining New Collidate a Date                                                                                                    |                                                                                                    |                                                                                                    | Regional Verse | one el Action Oct        |                                        |                                                                                                    |                         |          |                                                                                         |                                          |
| 4/25/mile                                                                                                    |                                                                                                    |                                                                                                    | 401/2010       |                          |                                        |                                                                                                    |                         |          |                                                                                         |                                          |
|                                                                                                    |                                                                                                    |                                                                                                    |                |                          |                                        |                                                                                                    |                         |          |                                                                                         |                                          |
|                                                                                                    |                                                                                                    |                                                                                                    |                |                          |                                        |                                                                                                    |                         |          |                                                                                         |                                          |
| Vacancy Created                                                                                                    |                                                                                                    |                                                                                                    |                |                          |                                        |                                                                                                    |                         |          |                                                                                         |                                          |
| Vacancy Created<br>VeersyNemeer States                                                                                                    | d 1<br>Vecency ivoe                                                                                                    | Office                                                                                                    | ve             | oridione                 | USAJOJS Annou                          | roomant inpa                                                                                                    |                         |          |                                                                                         | Reting Combinatio                        |
|                                                                                                    |                                                                                                    | Office<br>AGHIE Unor Public                                                                                                    |                | oridios<br>Pri 20 my     |                                        | ecoment inpe<br>History and From Cibitry)                                                                                      | Status (Fede            | wWetco   | eylOther Eligibild                                                                      | Reting Combinatio                        |
| Vocency Nember Status<br>1006-42/1 New                                                                                                    | Vacancy Ivon<br>Care Ream                                                                                                    |                                                                                                    |                |                          |                                        |                                                                                                    | Thatas (Pede            | w Weten  | ov/OH or Esginici                                                                       |                                          |
| Voornoy Nember Status                                                                                                    | Vecancy ivos<br>Cara Kaser                                                                                                    |                                                                                                    |                | f5132 esy                |                                        |                                                                                                    | The Institution of Con- |          | oyOther Eligibied                                                                       |                                          |
| Voorney Namber Status<br>100642/1 New<br>Position Descrip                                                                                                    | Vecency ives<br>Core Reserve<br>Clons 1<br>Per                                                                                                    | AKI-18 Unor Pabl                                                                                                    |                | f5132 esy                | il release                             |                                                                                                    | e.,                     |          |                                                                                         | Reting Combination                       |
| Veensy Nerser States<br>100642/1 New<br>Position Descrip<br>Rolling Description Name                                                                                                    | Vacanty Ivos<br>Earre Kanen<br>Itions 1<br>Pos<br>Ibo                                                                                                    | Rivel the Path                                                                                                    |                | 15130 my<br>Pag 21       | il release                             | litera and from Chierry)                                                                                                    | e.,                     |          |                                                                                         |                                          |
| Verenzy Nemoer Status<br>10064205 New<br>Position Descrip<br>Position Descrip<br>Position Setting<br>Socially Oceans Depoted                                                                                                    | Vecency loss<br>Dere lister<br>Itions (1)<br>Per<br>Be<br>S                                                                                                    | Keil Gerfah                                                                                                    |                | 15130 my<br>Pag 21       | il release                             | illiens and Non Chierra) I<br>supervised And Program Re                                                                        | e.,                     |          | Specialities                                                                            | # m455                                   |
| Veenov Nember States<br>10084231 New<br>Position Descrip<br>Position Descrip<br>10546-1009<br>Position Setting                                                                                                    | Vecency loss<br>Dere lister<br>Itions (1)<br>Per<br>Be<br>S                                                                                                    | Allocations of the second second seco |                | 15130 my<br>Pag 21       | il release                             | litera and from Chierry)                                                                                                    | e.,                     |          |                                                                                         | # m455                                   |
| Verenzy Nemoer Status<br>10064205 New<br>Position Descrip<br>Position Descrip<br>Position Setting<br>Socially Oceans Depoted                                                                                                    | Veansy hore<br>Leve keer<br>ILIONS 1<br>Pen<br>De<br>S                                                                                                    | Keil Gerfah                                                                                                    | instituter O   | 15130 my<br>Pag 21       | il release                             | illiens and Non Chierra) I<br>supervised And Program Re                                                                        | e.,                     |          | Specialities                                                                            | # m455                                   |
| Veenav Nemeer Status<br>10084205 New<br>Position Descrip<br>Position Descrip<br>Position Setting<br>Security One area Reported<br>Teelfidential                                                                                                    | Vecanty Hore<br>Leve Keen<br>Itions 1<br>Per<br>S<br>S                                                                                                    | Ministicent ad<br>attice Table<br>agram Analyst<br>and Page and<br>1756 of Kes                                                                                                    | instituter O   | 15130 my<br>Pag 21       | il release                             | illiens and Non Chierra) I<br>supervised And Program Re                                                                        | 6.<br>190 P             |          | Specialities                                                                            | # m459                                   |
| Veenav Nemaer Status<br>note201 New<br>Position Descrip<br>Position Descrip<br>Position Setting<br>Society Operator Register<br>Teerfatential<br>Position Setting                                                                                                    | Vecanty Hore<br>Leve Keen<br>Itions 1<br>Per<br>S<br>S                                                                                                    | More there had                                                                                                    | instituter O   | 15130 my<br>Pag 21       | il release                             | illiens and Ros Chierre) *<br>augement Auto Program for<br>* Talescols DS gibte                                                | Gu<br>Igit V            | ÷        | Specialities<br>Decg Texciling Respire                                                  | # 111459<br>*6                           |
| Veenav Nemaer Status<br>note201 New<br>Position Descrip<br>Position Descrip<br>Position Setting<br>Society Operator Register<br>Teerfatential<br>Position Setting                                                                                                    | Vacancy hore<br>Leve kase<br>Itions 1<br>Per<br>S                                                                                                    | More there had                                                                                                    | instituter O   | 15130 my<br>Pag 21       | il release                             | them and the Chierry 1<br>augment Ant Program for<br># Tokensh ES gibs<br># supervising receive                                | Gu<br>Igit V            | ÷        | Specialities<br>Decg Textiling Respire<br>Recipioning that the                          | # 111459<br>*6                           |
| Vesaray Nerver<br>10064051 New<br>Position Descrip<br>Nation Rescriptor National<br>1046000 Position Section<br>1046000 Sections<br>1046000 Sections<br>1046000 Sections<br>1046000 Sections<br>1046000 Sections<br>1046000 Sections<br>1046000 Sections<br>1046000 Sections<br>1046000 Sections<br>1046000 Sections<br>1046000 Sections<br>1046000 Sections<br>104600 Sections<br>104600 Sect | Vacancy hore<br>Leve kase<br>Itions 1<br>Per<br>S                                                                                                    | More there had                                                                                                    | uttage 0       | 15130 my<br>Pag 21       | il release                             | them and the Chierry 1<br>augment Ant Program for<br># Tokensh ES gibs<br># supervising receive                                | Gu<br>Igit V            | ÷        | Specialities<br>Decg Textiling Respire<br>Recipioning that the                          | # 11145 7<br>*6<br>50g<br>Faqured        |
| Vesaray Netter<br>10064011 Net<br>Position Descrip<br>Nation-Resultion Statutes<br>10140-1010<br>Descrip<br>Security Operation Secting<br>Security Operation Secting<br>Security Operation Secting<br>Security Operation Statutes<br>Networkship Opping Statutes<br>Request Location                                                                                                    | Versity for<br>There have<br>There have<br>There | Kink Line Park                                                                                                    | uttage 0       | 64.00 my<br>Pag Pa<br>65 | Fishe (0.5.)<br>at Series,<br>0.00 ptg | Stens and Non Citizera) 3<br>Augement Anal Program Re<br>R Talawark Kitigita<br>R separation processo<br>R Solocation Protocol | Gu<br>nyin Q<br>Q       | ÷        | Specialities<br>Drag Teching Respire<br>Respirations Link Proc<br>Historical Disclosure | # 11145 7<br>+e<br>tile<br>Regered<br>de |

Image 1: An approved Request with the Vacancy Number highlighted under the Vacancy Created section.

2. Once in your Vacancy, navigate to the Assessment Package tab. If the Announcement tab is not automatically showing, use the + to select Assessment Package.

|                                | usajobs job Title<br>Program Ai |                               | Series Grade Announcemen<br>343-9 DE-ST | t Type Status<br>New * |              |                        |
|--------------------------------|---------------------------------|-------------------------------|-----------------------------------------|------------------------|--------------|------------------------|
| Case File Position Information | Eligibilities                   | Supporting Docume             | ents Settings                           |                        | Documents 0  | Notes 0 🖶 Histor       |
| ☑ Tasks (2)<br>Task            |                                 | Owner                         | Active • Add Task                       |                        | ANNOUNCEMENT |                        |
| Complete Assessment Package    |                                 | Robyn Bachmann                | 12/29/2019                              | N                      | OT CREATED   | )                      |
| Release Announcement           |                                 | Robyn Bachmann                | 12/30/2019                              |                        |              |                        |
| Request Number                 |                                 | itatus<br>Pending Recruitment | All Statuses                            | 0 /                    | APPLICANT    | S                      |
|                                |                                 |                               |                                         | O                      |              | <b>D</b><br>INEL/GROLE |
|                                |                                 |                               |                                         |                        |              |                        |

*Image 2: Vacancy Case File page with Assessment Package and the + icon highlighted.* 

3. There is no action to take on the Assessment Overview page. Continue to the Job Analysis page.

| USA Staffing 👘 🔺                                                                                                    | Staffing Classification Recruit A | Admin Reports Search | Go To    | 🔍 🖾 💄 Robyn Bachmann (STG) - ALL. 👻                 |
|----------------------------------------------------------------------------------------------------|-----------------------------------|----------------------|----------|-----------------------------------------------------|
| /ACANCY 10097751 -                                                                                                    |                                   |                      |          | g ≌ 0                                               |
| 🔛 Vacancy 10097751 🔒 Assessment Packa                                                                                                    | ge 🖋 Announcement 👍 Reviews       |                      |          |                                                     |
| USAJOBS Job Title Pay Plan-Series-Gr<br>Program Analyst GS-0343-9                                                                                                    |                                   | Source               |          |                                                     |
| Overview Job Analysis Assessmen                                                                                                    | at Plan Categories Test Plan      |                      | 🗢 🖥 Docu | uments 🕕 🗬 Notes 🕕 🖀 History                        |
| Assessment Package Checkli                                                                                                    | st                                |                      | 🖾 No A   | Assessment Required 🛛 🗧 Assessment Package Complete |
| Assessment Package must have at least of the second second sec | one Assessment.                   |                      |          |                                                     |
| Rating Combinations                                                                                                    |                                   |                      |          |                                                     |
| Used a                                                                                                    | Series                            | Specialty            |          | Grade =                                             |
| s                                                                                                    | 0343                              |                      |          | 9                                                   |
|                                                                                                    |                                   |                      |          | Save Cancel                                         |

Image 3: The Assessment Overview page when you first arrive on the page.

- 4. On the Job Analysis page:
  - a. Check at least one item under 1.
  - b. Check at least one item under 2.
  - c. Type a note in the Additional Notes section.
  - d. Click Save.

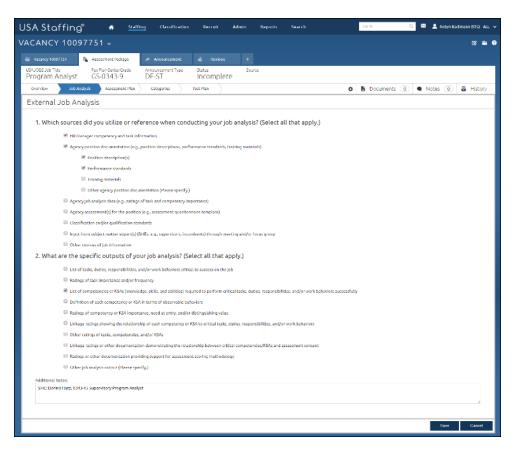

Image 4: Job Analysis page completed as specified in the above steps.

5. Go to the Assessment Plan page. Click the New Assessment button.

| USA Staffing® 🛛 🐴 🛚 👪                                                | ing Classification Recruit Admin                                         | Reports Search                     | Go To Q 🛛 All 🗸               |
|----------------------------------------------------------------------|--------------------------------------------------------------------------|------------------------------------|-------------------------------|
| VACANCY 10097751 •                                                   |                                                                          |                                    | ଟ 🛎 0                         |
| 🖀 Vacancy 10097751 🕞 Assessment Package                              | 📣 Announcement 👍 Reviews -                                               |                                    |                               |
| USAJOBS Job Title Pay Plan-Series-Grade<br>Program Analyst GS-0343-9 | Announcement Type Status<br>DE-ST Incomplete                             | Source                             |                               |
| Overview Job Analysis Assessment Plan                                | Categories Test Plan                                                     |                                    | Documents 0 	Notes 0 	History |
| Assessments                                                          |                                                                          |                                    | New Assessment                |
| Rating Assessments<br>Combos                                         |                                                                          |                                    |                               |
| 0343-9 ID + Assessment Name + As                                     | sessment Type $\Leftrightarrow$ Screen- Rating $\Leftrightarrow$ Proport | ional Weight 💠 Percentage Weight 💠 | Mean Raw Score                |
|                                                                      |                                                                          |                                    | Save Cancel                   |

Image 5: Assessment Plan page with the New Assessment button highlighted. This button is located in the upper-right quadrant of the page.

6. On the Assessment Information page give your assessment a name and **Save**. Do not make any other changes to this page. Note that your assessment now has an **Assessment ID**.

| USA Staff                        | ing" 🔹 🚮                      | fing Classification          | Recruit          | Admin Reports    | Search                      | Go Tø          | Q 🛛   | 💄 Robyn Bac       | hmann (STC | s)-ALL 🗸 |
|----------------------------------|-------------------------------|------------------------------|------------------|------------------|-----------------------------|----------------|-------|-------------------|------------|----------|
| VACANCY 1                        | 0097751 ~                     |                              |                  |                  |                             |                |       |                   | Ø          | ≌ 0      |
| 🗃 Vacancy 1009775                | 1 🐘 Assessment Package        | Announcement                 | de Reviews       | ✓ Assessment: 03 | 43-09 Division Unit ASMG US | +              |       |                   |            |          |
| USAJOBS Announcem<br>Program Ana |                               |                              |                  |                  |                             |                |       |                   |            |          |
| Assessment Information           | on Competencies Assessm       | ent Questionnaire 🔷 Screen-C | Dut Criteria Rat | ting Criteria    |                             |                |       | 0                 | 🗿 His      | tory     |
| Assessmen                        | t Information                 |                              |                  |                  |                             |                |       |                   |            |          |
| Assessment ID                    | Assessment Name *             | Assessment Ty                | pe *             | Rating Method *  |                             | Owner          |       | te Created        |            |          |
| 167827                           | 0343-09 Division Unit ASMG US | Questionnair                 | e *              | Weight-Based     | <i></i>                     | Robyn Bachmann | * 12/ | /4/2019 12:27 EST |            |          |
|                                  |                               |                              |                  | Scoring *        |                             |                |       |                   |            |          |
|                                  |                               |                              |                  | Competency-level | *                           |                |       |                   |            |          |
|                                  |                               |                              |                  |                  |                             |                |       |                   | 1914       |          |
|                                  |                               |                              |                  |                  |                             |                | Save  | Delete            | Can        | cel      |
|                                  |                               |                              |                  |                  |                             |                |       |                   |            |          |

Image 6: Assessment Information page completed as specified in the above steps.

7. Continue to the Competencies page. Click the Add Competencies button and select Add from Library.

| Vacancy 100977751 Assessment Package     Announcement Title     PayPlan-Series-Grade   Program Analyst     Competencies (0)     Competency ID     Competency ID <th>ACANCY 100</th> <th>)97751 ~</th> <th></th> <th></th> <th></th> <th></th> <th></th> <th></th> <th>🗹 🌥</th> | ACANCY 100            | )97751 ~             |                            |                     |              |                                     |         |              | 🗹 🌥    |
|----------------------------------------------------------------------------------------------------|-----------------------|----------------------|----------------------------|---------------------|--------------|-------------------------------------|---------|--------------|--------|
| Program Analyst GS-0343-9 ssessment Information Competencies (0) Competencies (0) Assessment Questionnaire Screen-Out Criteria Rating Criteria Assessment Questionnaire Screen-Out Criteria Rating Criteria Add Competencies                                                                                                    | Vacancy 10097751      | 👔 Assessment Package | 💉 Announcement             | 👍 Reviews           | ✓ Asses      | sment: 0343-09 Division Unit ASMG U | s +     |              |        |
| Competencies (0)                                                                                                    |                       |                      | de                         |                     |              |                                     |         |              |        |
|                                                                                                    | 101 000               |                      |                            |                     |              |                                     |         |              |        |
| Competency ID + Competency Title + Definition + Type + Source Add from Library                                                                                                    | ssessment Information | Competencies Assess  | ment Questionnaire 🔷 Scree | n-Out Criteria Rati | ing Criteria |                                     |         | ۵ 🖨          | Histor |
|                                                                                                    |                       |                      | nent Questionnaire Screet  | n-Out Criteria Rati | ing Criteria |                                     |         |              |        |
|                                                                                                    | Competencies          | ; (0)                |                            |                     | ing Criteria |                                     | \$ Type | Add Competer | ncies  |

Image 7: Blank Competencies page with the Add Competencies button has been selected.

8. On the Competency Library page select 4 competencies for your position by checking the box next to each of the competencies and clicking the **Add & Close** button at the bottom of the page.

| Competency Filters 0                      |     | .81.  | 4 TBM                           | - Defetition i                                                                                                    | type        | 4 beate                                                                                                    |
|-------------------------------------------|-----|-------|---------------------------------|----------------------------------------------------------------------------------------------------|-------------|----------------------------------------------------------------------------------------------------|
| * Elita - Issagement And Program Analysis |     |       | American state and second       | Accelerate of planting classification, and execution of business                                                                                                    | General     | Milisioper                                                                                                    |
|                                           |     | 1     | Althoriduation and Hastagerweet | Accordingly of planning, chardentians, and mercilian of bookers,<br>Starborn, instances a booking, and printed lies.                                                                                                    | 1000        | and the second second s |
|                                           |     |       | Agiliy                          | live it, divident, builts, or readers and with the body, arres, or legs.                                                                                                    | Germal      | 1811 Carlager                                                                                                    |
| toy type                                  |     |       |                                 |                                                                                                    |             |                                                                                                    |
| a blerey                                  |     |       | NENDI                           | mediates competences such as application, satisfaction, well-advantage,<br>and devices consulty-using whole-resulters, Nuclions, desired, and<br>university of                                                                                                    | General     | Millionaper                                                                                                    |
| No.                                       |     |       |                                 |                                                                                                    |             |                                                                                                    |
|                                           | 8   | 11    | Alterative to Detail            | It there git also preferring work and our contlines don't<br>about gits dotal                                                                                                    | Cetural     | HE Handler                                                                                                    |
|                                           | 1   | 14    | Autor                           | scandedge of generally accepted and bog standards and passed are                                                                                                    | Constant.   | and the second                                                                                                    |
|                                           | 1   |       | Astro                           | transledge of generally accepted and big standards will prove loss.<br>For randouting transmissed and compliance, remember and efficiency, and<br>program results and/or.                                                                                                    | Leneral     | minanapr                                                                                                    |
| Date #                                    |     |       |                                 | Nondedge of plant and animal firing Since, tells, capability, and                                                                                                    |             |                                                                                                    |
|                                           |     | 31    | Kelug                           | Nonadesige of plant and animal languages, tasks, cognitions, and<br>red line, including their functions, interdependencies, and<br>interactions with each other.                                                                                                    | Celor GI    | Het trianager                                                                                                    |
| Boald                                     | 4   | 54    | Belifies and Garatratica        | Streakings of waterials, methods, and the appropriate task to<br>construct algority, directory, with taskings.                                                                                                    | General     | Witness                                                                                                    |
|                                           |     | -24   | Berthen and Grodradove          | condicativities, dischares, witholdings                                                                                                    | Cabveriant  | 181 Panager                                                                                                    |
|                                           | 0   | . M   | Circlosi                        | Annual edge of filing, typing, estrying data, mentaning ensemb,<br>taking electricist, and using and completing forms.                                                                                                    | General     | 101 Hardware                                                                                                    |
|                                           |     |       |                                 |                                                                                                    |             |                                                                                                    |
|                                           | 12  |       | Communities and its da          | Streakings of the production, contracting the and Assemblish of<br>Always and alway to inform and other fairs on articles, and, and<br>streat method.                                                                                                    | Central     | Millionager.                                                                                                    |
|                                           |     |       |                                 |                                                                                                    |             |                                                                                                    |
|                                           | .8  | 40    | Computers and Electronics.      | Researchings of electric cloud baseds, processors, chips, and comparise<br>hardware and software, including approximes and programming                                                                                                    | Central     | HT Parager                                                                                                    |
|                                           |     |       |                                 |                                                                                                    |             |                                                                                                    |
|                                           | 35  | -12   | Cardio Nangement                | <ul> <li>Manager and receives conflicts, prevances, confrontations, or<br/>disc prevents in a specific dire inserver to an investor septime<br/>percent import.</li> </ul>                                                                                                    | General     | HELP-mager                                                                                                    |
|                                           |     |       |                                 |                                                                                                    |             |                                                                                                    |
|                                           | -16 | 198   | Centralitig@voceneet            | Someledge of various types of contrasts, because and an analyzed by<br>or processes and contrast expectation and advantation.                                                                                                    | General     | Militanaper                                                                                                    |
|                                           |     |       |                                 | User imagination to record over multiple title about evaluating                                                                                                    |             |                                                                                                    |
|                                           | 144 | 38    | Creative Thinking               | tion imagination in develop new exight the deal are and applies<br>invocable solutions to problems, designs new writing where<br>existing and writings and procedures are as applicable or an                                                                                                    | General     | 10 Hanager                                                                                                    |
|                                           |     |       |                                 |                                                                                                    |             |                                                                                                    |
|                                           |     | 1     | Caloren Service                 | Works and amenication with stands and contensors (e.g., any<br>individuals when use an experient the services or products that your                                                                                                    | Description | Hiliniager                                                                                                    |
|                                           |     | - 114 | CALIFORN SPACE                  | Works and reconstruction with therein and contenters (e.g., erg<br>individuals when one arcspice the previous an products that your<br>work out provides, related and additional or one is your appropriate<br>in other approximate organization or action the Conservation (to<br>within their regrestrations). For example, the addity strategy.                                                                                                    | CARGETAL    | The country of                                                                                                    |
|                                           |     |       |                                 |                                                                                                    |             |                                                                                                    |
|                                           |     |       |                                 | Which wills clearly set outperson (But is, any following sets outperson<br>matter the shortest or any set of the parts and sets (any sets in<br>the set of the set of the set of the set of the set of the sets of<br>the set of the set of the set of the set of the set of the<br>person of the set of the set of the set of the set of the<br>period of the set of the set of the set of the set of the<br>period of the set of the set of the set of the set of the<br>period of the set of the set of the set of the set of the<br>period of the set of the set of the set of the set of the set of the<br>set of the set of the set of the set of the set of the set of the set of the<br>set of the set of the set of the set of the set of the set of the set of the set of the<br>set of the set of the set of |             |                                                                                                    |
|                                           | -12 | 01    | Carlorer Service                | other approxim, or a quantitation outside the Government) to energy<br>that cannot, provide Information or assistance, reacher their                                                                                                    | Denergi     | 101 Concepter                                                                                                    |
|                                           |     |       |                                 | production, or party their superclutions knows excert available<br>products and services, is constrained its providing could a products<br>and anothers.                                                                                                    |             |                                                                                                    |
|                                           |     |       |                                 |                                                                                                    |             |                                                                                                    |
|                                           |     | 4     | Decision Harving                | Halos sound, and informed, and offsective decisions pervalues the<br>report and replications of decisions, converts to action, even in<br>metricals sharplines, to excern the experiately and queby conver-                                                                                                    | General     | 1011 Canager                                                                                                    |
|                                           |     |       |                                 | Under gestoort in some best optimise and met optimise                                                                                                    |             |                                                                                                    |
|                                           |     |       |                                 | Nations control, and informatic and information decreating processes that<br>impact and implications of decisions: control to active, even in<br>intervisional actives, in accurry link imperiation and quety context.                                                                                                    |             |                                                                                                    |
|                                           | 34  | -     | Decision Classing               | report one replications of decisions converts to active, men in<br>convertely shadoon, to occurry the reperiod and parts conver-<br>change.                                                                                                    | General     | 101 Chinager                                                                                                    |
|                                           |     |       |                                 |                                                                                                    |             |                                                                                                    |
|                                           | 8   | 19    | Depth Record sin                | According polyne which of several objects is chosen or further away<br>have the observer, or the charact between an eldert and the<br>observer.                                                                                                    | General     | (#1) Fanagez                                                                                                    |
|                                           |     |       |                                 |                                                                                                    |             |                                                                                                    |
|                                           | 14  | 36    | Design                          | New-Wedge of conststantials, developing, protecting,<br>industriated ing, and assist plans, models, bit-applied, and major,<br>including the size of body and instruments to produce produce<br>bedrefailed wavelag, wavelag period para, instruments, or system.                                                                                                    | General     | Mill Stanager                                                                                                    |
|                                           |     |       |                                 | technikal drawings, working prototypes, concernents, or system.                                                                                                    |             |                                                                                                    |
|                                           |     | 'n    | -                               | treakely of Analysis, proficing and mining and sting                                                                                                    | Garanal     | 1111                                                                                                    |
|                                           |     |       | Delign                          | Normalizing of developing producing, understanding, and using<br>plans, biospatics, models, and maps, including the use of Teach and<br>instruments to produce precision to christel drawings.                                                                                                    | Cardenar    | illi i unaper                                                                                                    |
|                                           |     |       |                                 | We walk dge of accesses and accounting private in and practical, tax                                                                                                    |             |                                                                                                    |
|                                           | .0  | 10    | Economics and Accounting        | Neural data of economic and second log principles and practices, tax<br>law, and practices, the Disarcial markets, tasking, and the analysis<br>and repeting of financial data.                                                                                                    | General     | HR Hartager                                                                                                    |
|                                           | 1   |       | Adventure and Peaking           | translodge of teaching, training, research, making presentations,<br>tectoring, teating, and other technological methods.                                                                                                    | Denaral     | HULLANARY                                                                                                    |
|                                           | 1   |       | the second second               |                                                                                                    | 0000        | and the second second s |
|                                           | 6   | 10    | Engineering and Sectorating     | Heneralodge of sequenting on society, principles, and practices, and of<br>explanaet, tools, reachanical devices, and that uses to produce<br>motions, highl, press, technology, and other applications.                                                                                                    | General     | Mill Stationer                                                                                                    |
|                                           |     |       |                                 | waters light posses outwailing, and other applications.                                                                                                    |             | N. W. W.                                                                                                    |
|                                           | 11  | 34    | Esternal Automation             | liket/First and understands economic, political, and costal trends that<br>affect the organization.                                                                                                    | General     | HUTmage                                                                                                    |
|                                           |     |       |                                 |                                                                                                    |             |                                                                                                    |
|                                           | 11  | 15    | RywHand Exceditation.           | Accurately saw disaries use's even with saw's frequet, which, as areas to even user, one, or exceptions of parts on the performance per-<br>mitted tasks.                                                                                                    | General     | Million ager                                                                                                    |
|                                           |     |       |                                 |                                                                                                    |             |                                                                                                    |
|                                           |     |       |                                 | 11                                                                                                    | 11.416      | 1 🖬 1 1 1 1 1                                                                                                    |
|                                           |     |       |                                 | Attik                                                                                                    | Dese        | Add & Durlens Callest                                                                                                    |

Image 8: Competency Library page for a 0343, GS-09.

9. The competencies now display on your Competencies page.

| USA     | Staffing                             | Staffing                             | g Classification                             | Recruit A                                             | dmin Reports                                       | Search                                                                                                   | Go To               | ۵ 🖂 | 🔍 Robyn Bachmann (ST | FG) - ALL 🗸 |
|---------|--------------------------------------|--------------------------------------|----------------------------------------------|-------------------------------------------------------|----------------------------------------------------|----------------------------------------------------------------------------------------------------|---------------------|-----|----------------------|-------------|
| VACA    | NCY 1009                             | 97751 ~                              |                                              |                                                       |                                                    |                                                                                                    |                     |     |                      | 8 🗠 ?       |
| 😁 Vac   | ancy 10097751                        | Assessment Package                   | 📣 Announcement                               | 👍 Reviews                                             | ✓ Assessment: 034                                  | 43-09 Division Unit ASMG US                                                                              | +                   |     |                      |             |
|         | as Announcement Titl<br>Iram Analyst | e Pay Plan-Series-Grade<br>GS-0343-9 |                                              |                                                       | -                                                  |                                                                                                    |                     |     |                      |             |
| Assessm | ent Information                      | Competencies Assessment Qu           | uestionnaire Screen-O                        | ut Criteria Rating (                                  | Criteria                                           |                                                                                                    |                     |     | 💠 🖴 Ні               | story       |
| Соп     | npetencies (                         | (4)                                  |                                              |                                                       |                                                    |                                                                                                    |                     |     | Add Competencie      | es ▼        |
|         | Competency ID                        | Competency Title                     | Definition                                   |                                                       |                                                    |                                                                                                    | ¢ Type              | \$  | Source               | ÷           |
|         | 140                                  | Information Management               | Identifies a need for information management |                                                       | how to gather informatio                           | n; organizes and maintains info                                                                          | ormation or General |     | HR Manager           |             |
|         | 202                                  | Oral Communication                   | audience and natu                            | re of the information (fe                             | or example, technical, ser                         | r groups effectively, taking into<br>isitive, controversial); makes cl<br>al cues, and responds appropri | ear and General     |     | HR Manager           |             |
| •       | 248                                  | Reasoning                            | Identifies rules, pr<br>and makes correct    | inciples, or relationship:<br>inferences or draws acc | s that explain facts, data,<br>curate conclusions. | or other information; analyzes                                                                           | information General |     | HR Manager           |             |
|         | 326                                  | Writing                              | facts, ideas, or me                          |                                                       | l organized manner; prod                           | ing; communicates information<br>uces written information, whic                                          |                     |     | HR Manager           |             |

*Image 9: Competencies page with 4 competencies listed. The four competencies are Information Management, Oral Communication, Reasoning, and Writing.* 

10. Continue to the Assessment Questionnaire page. Click the **Add to Questionnaire** button. Select the **Instructions**.

| SA Staffing 🕯 🛉 Staffing Classification Recruit Admin Reports Search 🛛 😚 🏷                                     | ۵ 🖂          | 💄 Robyn Bachmann (STG) - ALL 🔹 |
|----------------------------------------------------------------------------------------------------|--------------|--------------------------------|
| CANCY 10097751 ~                                                                                               |              | I 🛎 🕯                          |
| i Vacancy 10097751 👔 Assessment Package 📣 Announcement 👍 Reviews 🖌 Assessment: 0343-09 Division Unit ASMG US 🕂 |              |                                |
| SAJOBS Announcement Title Pay Plan-Series-Grade<br>Program Analyst GS-0343-9                                   |              |                                |
| sessment Information Competencies Assessment Questionnaire Screen-Out Criteria Rating Criteria                 |              | 🔅 🖨 History                    |
| Assessment Questionnaire (0 Items)                                                                             | * = Required | Add to Questionnaire 🔷         |
|                                                                                                    |              | Instructions                   |
|                                                                                                    |              | New Item                       |
|                                                                                                    |              | Add from Library               |
|                                                                                                    |              | Copy from File                 |
| No items have been added to this Questionnaire.                                                                |              |                                |
|                                                                                                    |              |                                |
|                                                                                                    |              |                                |
|                                                                                                    |              |                                |
|                                                                                                    |              |                                |
|                                                                                                    |              |                                |
|                                                                                                    |              |                                |
|                                                                                                    |              |                                |
|                                                                                                    |              | Save Cancel                    |

Image 10: Assessment Questionnaire page with the **Add to Questionnaire** button selected.

11. Type or cut and paste instructions for your questionnaire. When finished, click **Save & Close**.

| Add New Instructions                                                                                                    | $\otimes$    |
|----------------------------------------------------------------------------------------------------|--------------|
| Instructions *                                                                                                    |              |
| $\begin{array}{c c c c c c c c c c c c c c c c c c c $                                                                                                    | 249 of 10000 |
| We will evaluate your resume and responses to this Assessment Questionnaire to determine if you are among the best qualified for this por<br>responses are subject to verification and must be supported by your resume and supporting documents. | sition. Your |
| Save & New Save & Clo                                                                                                    | se Cancel    |
| Jave a new Jave a cou                                                                                                    | Cancer       |

Image 11: Add Questionnaire Instructions page with sample instruction text.

12. Your instruction now appears on the Assessment Questionnaire page. Click the **Add to Questionnaire** button and select **New Item** to add your Minimum Qualifications question.

| USA Staffing # Staffing Classification Recruit Admin Reports Search 🛛 🔯 🔍 🛤                                                                                                    | 💄 Robyn Bachmann (STG) - ALI |   |
|----------------------------------------------------------------------------------------------------|------------------------------|---|
| VACANCY 10097751 -                                                                                                    | ۵ 🛍                          | 0 |
| 📾 Vacancy 10007751 👔 Assessment Package 🏕 Announcement 🍓 Reviews 🗸 Assessment: 03/3-09 Didsion Unit ASMC US 🕂                                                                                                    |                              |   |
| USAICHS Announcement Title Pay Plan-Serie-Crade<br>Program Analyst GS-0343-9                                                                                                    |                              |   |
| Assessment Information Competencies Assessment Questionnaire Screen-Out Criteria Rabing Criteria                                                                                                    | 💠 🖀 History                  |   |
| Assessment Questionnaire (0 Items) *=Required                                                                                                    | Add to Questionnaire -       |   |
| Select All                                                                                                    |                              |   |
| We will evaluate your resume and responses to this Assessment Questionnaire to determine if you are among the best qualified for this position. Your responses are subject to verification and must be supported by your resume and supporting documents. | Instructions                 |   |
|                                                                                                    |                              |   |
|                                                                                                    |                              |   |
|                                                                                                    |                              |   |
|                                                                                                    |                              |   |
|                                                                                                    |                              |   |
|                                                                                                    |                              |   |
|                                                                                                    | Save Cancel                  |   |

Image 12: Assessment Questionnaire page with instructions added.

- 13. On the Add Questionnaire Item page:
  - a. Leave the Link To as None.
  - b. Check the **Screen-out** box.
  - c. Change **Required** to **Yes**.
  - d. In the **Item Stem** box type the Minimum Qualifications question. For example, "Select the one statement that best describes the education and/or experience that you possess that demonstrates your ability to perform Human Resources Specialist work at the GS-011 level or equivalent pay band in the Federal service."
  - e. Leave Response Type and Scale as defaulted.
  - f. Click Save & Close.

| dd Questionnaire Item   |                                           | 8                 |
|-------------------------|-------------------------------------------|-------------------|
| Link To<br>None *       | Screen-out 🖂                              | Required<br>Yes v |
| Item Stem *             |                                           |                   |
| X h + → Q ta ∰ B I U Ix | ;= ;= [P] 📾 🗠 Ω                           | 174 of 10000      |
| GS-09 Program Analyst.  |                                           |                   |
|                         |                                           |                   |
| Response Type *         | Scale                                     |                   |
|                         | Scale<br>* Item specific Response Options | *                 |

Image 13: Add Questionnaire Item page completed as specified in the above steps.

14. The question now appears on the Assessment Questionnaire page. Click the **Add Response** button to create responses for question 1. Give question 1 several responses including one which would not be qualifying.

| USA Staffing <sup>®</sup> 🛋 <u>Statting</u> Classification Recruit Admin Reports Search 🤫 100 10                                                                                                    | 🔍 😂 💄 Robyn Bachmann (STC) - Al I 👻 |
|----------------------------------------------------------------------------------------------------|-------------------------------------|
| VACANCY 10097751 -                                                                                                    | I 🛎 🛛                               |
| 📾 Vacance 1010/751 🐧 Assessment Package 🕜 Anneurocement 💰 Providees 🖌 Assessment 0343 09 Dilvision Unit ASMC US 🕂                                                                                                    |                                     |
| USA-CBV-Anonintement Tilk Beylfenstens-Cosde<br>Program Analyst GS-03433-9                                                                                                    |                                     |
| Assessment Information Competendes Assessment Qued Broate Server-Out Citteria Balting Citteria                                                                                                    | O 🖨 History                         |
| - Assessment Questionnaire (1 Items)                                                                                                    | Regulred Add to Questionnaire +     |
| Select All                                                                                                    |                                     |
| We all evaluate you resume and responses to this Assessment Questimancie to determine if you are among the best qualified for this position. Your responses are subject to verification and must be supported by your resume and supporting documents.                                                                                                    | Instructions                        |
| <ul> <li>         - III - Select the ane statement that best describes the experience and/or education that you possess that domonstrates your ability to perform the duties of a CS 00         • Program Analyst.     </li> </ul>                                                                                                    |                                     |
| Bespanse Option                                                                                                    |                                     |
| I have one year of experience equivalent to the CP-I level in the T offeed service, providing program staplyst and business management support to management within an expension, and we<br>cann of helivious on developing and implementing projects that impact multiple offices. Examples of quality for geodalized experience include providing managers with objectively based in the<br>advectory of the service of the service of the s | ormation for                        |
| In these a master's degree or equivalent grobance degree, or have completed 21-kil years of progressively higher level grobance education isoding to a master's degree in such fields as in business and maintenance, exercise groups and an interaction, consuming (internal management, economics or a clearly related field, which provided me with the browhedge, shills and abilities necessary to perform the work of this provides of the provided me with the browhedge.                                                                                                    |                                     |
| I have a embination of appendixed on a described on the Withow and products education as described in "D' above. To combine education and experience determine your table qualifying<br>a percentage of the experience regarded for the grades foreit. There determine your education as a percentage of the education needed for the grade level. Finally, add the two percentages of the education is equilable.                                                                                                    |                                     |
| D Sectorement                                                                                                    |                                     |
| Add Theoperate                                                                                                    |                                     |
|                                                                                                    | Save Cancel                         |

Image 14: Assessment Questionnaire page. Responses entered for question 1.

- 15. Next add your Rating Questions.
  - a. Click the Add to Questionnaire and select New Item.
  - b. Use the **Link To** drop-down list to link to a competency.
  - c. Do not check the **Screen-out** box.
  - d. Set Required to Yes.
  - e. Type the question in the **Item Stem** box.
  - f. Leave the **Response Type** defaulted to **Multiple Choice Single Select**.
  - g. Change the Scale to General Schedule.
  - h. Once the question is complete click **Save and Close**.

| Link To Screen-out                                                                                                    | ± 00                                                                                                    | Required |   |
|----------------------------------------------------------------------------------------------------|----------------------------------------------------------------------------------------------------|----------|---|
| Information Management *                                                                                                    |                                                                                                    | Yes      |   |
| item Stem *                                                                                                    |                                                                                                    |          |   |
|                                                                                                    | 2                                                                                                    |          |   |
|                                                                                                    |                                                                                                    |          |   |
|                                                                                                    |                                                                                                    |          |   |
| tesponse Type *                                                                                                    | Scale                                                                                                    |          |   |
| State of the State of the State | Scale<br>Rem-specific Response Options                                                                                                    |          |   |
| State of the State of the State |                                                                                                    |          | c |
| State of the State of the State | ttem-specific Response Options  Experience/Demonstrated Capability (Entry-Level)                                                                                                    |          | ( |
| a de la companya de la companya de la companya de la companya de la companya de la companya de la companya de l                                                                                                    | Item-specific Response Options.  Experience/Demonstrated Capability (Entry-Level) Experience/Demonstrated Capability (Higher Complexity)                                                                                  |          |   |
| New York Contraction of the State of the State of the Sta | Rem-specific Response Options Experience/Demonstrated Capability (Entry-Level) Experience/Demonstrated Capability (Higher Complexity) Ceneral Schedular (Default)                                                         |          |   |
| State of the State of the State | Item-specific Response Options.  Experience/Demonstrated Capability (Entry-Level) Experience/Demonstrated Capability (Higher Complexity)                                                                                  |          | ( |
|                                                                                                    | Rem-specific Response Options Experience/Demonstrated Capability (Estry-Level) Experience/Demonstrated Capability (Figher Complexity) Conversit Schedula (Entruly) Item-specific Response Options                         |          | c |
| Response Type *<br>Multiple Choice - Single Select *                                                                                                    | Rem-specific Response Options Experience/Demonstrated Capability (Estry-Level) Experience/Demonstrated Capability (Higher Complexity) Convent Scheduler (Default) Tem-specific Response Options Level of Revolvedge Scale |          | < |

Image 15: Add Questionnaire Item page completed as specified in the above steps.

16. Continue to add rating questions to the Assessment Questionnaire until each competency has at least two questions associated with it. Once your assessment is complete, continue to the Screen-Out Criteria tab.

| USA Staffing <sup>®</sup> # <u>Staffing</u> Classification Recruit Admin Reports Search                                                                                                    | 🔀 💄 Robyn Bachmann (STG) - ALL 🗸 |
|----------------------------------------------------------------------------------------------------|----------------------------------|
| VACANCY 10097751 ~                                                                                                    | ⊠ ≌ ?                            |
| 🔛 Vacancy 10097751 👔 Assessment Package 🎤 Announcement 👍 Reviews 🗸 Assessment: 0343-09 Division Unit ASMG US 🕇                                                                                                    |                                  |
| USAJOBS Announcement Title Pay Plan-Series-Grade<br>Program Analyst GS-0343-9                                                                                                    |                                  |
| Assessment Information Competencies Assessment Questionnaire Screen-Out Criteria Rating Criteria                                                                                                    | 💠 🖀 History                      |
| + Assessment Questionnaire (16 Items) *= Requi                                                                                                    | red Add to Questionnaire 🔻       |
| Select All                                                                                                    |                                  |
| We will evaluate your resume and responses to this Assessment Questionnaire to determine if you are among the best qualified for this position. Your responses are subject to verification and must be supported by your resume and supporting documents.                                              | Instructions                     |
| + 🔲 1. Select the one statement that best describes the experience and/or education that you possess that demonstrates your ability to perform the duties of a GS-09 + Program Analyst.                                                                                                    |                                  |
| For each task in the following group, choose the statement from the list below that best describes your experience and/or training. Select only one letter for each item. Failure to support your answers to this questionnaire in your resume may result in a lowered score or loss of consideration. | Instructions                     |
| + 🔲 2. Research existing Federal policies, laws and regulations to develop policies, procedures, processes or regulatory compliance for new agency-wide program initiatives. *                                                                                                    | Information Management           |
| + 🔲 3. Perform assessments for assigned programs, including the evaluation of assigned resources, processes, and training gaps.                                                                                                    | Information Management           |
| + 🔲 4. Develop a communication plan that identifies key stakeholders, critical messages for each stakeholder and communication mediums and strategies for implementing the communication plan.                                                                                                    | Information Management           |
| + 🔲 5. Create a risk management plan to include the identification of program risks, probability that risks will occur, level of impact and risk mitigation strategies.                                                                                                    | Information Management           |
| + 🔲 6. Prepare work breakdown structures and staffing plans to align resources to the program objectives.                                                                                                    | Reasoning                        |
| + 📄 7. Collect and analyze data related to workload production standards, and non-productive time in an organization to quantify and justify resource requirements.                                                                                                    | Reasoning                        |
| + 📄 8. Identify tools to quantify organizational outcomes, process capability and resource utilization effectiveness.                                                                                                    | Reasoning                        |
| + 🔲 9. Review and validate inputs to manpower requirements packages, manpower estimate reports and support agreements.                                                                                                    | Oral Communication               |
| + 🔲 10. Formally propose solutions to process and work limitations that will improve efficiency of an organization.                                                                                                    | Oral Communication               |
| + 🔲 11. Convince managers to accept and implement findings and recommendations on organizational improvement or program effectiveness.                                                                                                    | Oral Communication               |
| + 🔲 12. Brief management and other officials on results of manpower studies and recommendations.                                                                                                    | Oral Communication               |
| + 🔲 13. Lead work groups of various subject matter experts to devise solutions to workflow problems.                                                                                                    | Writing                          |
| + 🔲 14. Forecast an organization's mission requirements using analytical and mathematical tools and techniques such as, manpower solution techniques, standard workload factors, manpower standards workload forecasting, and manpower models.                                                         | Writing                          |
| + 🔲 15. Identify appropriate qualitative and quantitative assessment methods to evaluate a program against established criteria for success.                                                                                                    | Writing                          |
| + 🔲 16. Conduct benchmarking studies of simple work processes or functions.                                                                                                    | Writing                          |
|                                                                                                    | Save Cancel                      |

Image 16: Assessment with at least two questions per competency and one Min Qualifications screen-out question.

17. On the Screen Out Criteria page you will designate your screen out question. Click Add Screen-Out button.

| USA Staffing 🕯 🛋 Staffing Classification Recruit Admin Reports Search 🛛 🚱 TO                                   | 🔍 🛛 💄 Rohyn Bachmann (STG) - All 🗸 🗸 |
|----------------------------------------------------------------------------------------------------|--------------------------------------|
| /ACANCY 10097751 -                                                                                             | I 🛎 🕈                                |
| 🞬 Vacancy 10097751 📲 Assessment Package 🍬 Announcement 👍 Reviews 🖌 Assessment: 0343-09 Division Unit ASMG US + |                                      |
| USAJOBS Announcement Title Pay Plan Series Grade<br>Program Analyst GS-0343-9                                  |                                      |
| Assessment information Competencies Assessment Questionnaire Screen-Out Criteria Rating Criteria               | 🗢 🖨 History                          |
| Screen-Outs (0)<br>No Screen Outs Found.                                                                       | Add Screen-Out                       |

*Image 17: The Screen-Out Criteria page with the Add Screen Out button highlighted. No screen-out items appear.* 

- 18. Complete the Add Screen-Out pop-up.
  - a. Name your screen-out-item.
  - b. Leave the Apply Screen-Out to Rating Combinations checked.
  - c. Leave the Ineligibility Code as IQID since this will be the Minimum Qualifications question screen-out.
  - d. Leave the Item set to question 1. (You would use the drop-down arrow to select another question if you have another screen-out question.)
  - e. Designate the response that will result in the applicant being screened out by checking the box next to that item.
  - f. Click Save and Close.
  - g. Repeat this process for any other screen-out questions you added to your assessment. (Giving the proper name, Ineligibility code, Item, and Ineligible responses.)

| ime *           |                  |           |         | Apply Screen-Out to Rating Combinations *                                                                                                    | Ineligibility Code *                                                                                                    |
|-----------------|------------------|-----------|---------|----------------------------------------------------------------------------------------------------|----------------------------------------------------------------------------------------------------|
| Minimum Qualifi | cations for GS-0 | 19        |         | ₩ 0343-9                                                                                                    | IQID - You are ineligible because you do not meet the minimum edu *                                                                                                    |
|                 |                  |           |         | his Screen-Out. Then, select all Response Options that should disqualify app<br>mbinations selected above.                                                                                                    | plicants for the selected Rating Combinations. Remember that the selected Rems and Response                                                                                                    |
|                 | item             |           |         |                                                                                                    | 0                                                                                                    |
|                 | 1. Select        | t the one | stateme | ent that best describes the experience and/or education that you possess th                                                                                                    | hat demonstrates your ability to perform the duties of a CS-09 Program Analyst.                                                                                                    |
|                 | Respon           | se Option | 15      |                                                                                                    |                                                                                                    |
|                 | ٥                | 0         | A       | within an organization, and working and with a team of individuals on de<br>specialized experience include providing managers with objectively base                                                                             | I service, providing program analysis and business management support to management<br>eveloping and implementing projects that impact multiple offices. Examples of qualifying<br>dinformation for muking decisions on administrature and programmatic sepects 4 agency<br>mests concerned with effectiveness and efficiency of programs and operations, and<br>end, and risk assessments. |
|                 |                  | 0         | в       | I have a master's degree or equivalent graduate degree, or have complet<br>degree in such fields as in business administration, accounting, financial<br>skills and abilities necessary to perform the work of this position.   | ted 2 full years of progressively higher level graduate education leading to a master's<br>management, economics or a closely related field, which provided me with the knowledge,                                                                                                    |
|                 | 100              | 0         | с       | I have a combination of specialized experience as described in "A" above<br>determine your total qualifying experience as a percentage of the exper<br>education required for the grade level. Finally, add the two percentages | rand graduate education as described in "B" above. To combine education and experience,<br>rience required for the grade level. Then determine your education as a percentage of the<br>. The total percentage must equal at loss! 100 percent to quality.                                                                                                    |
|                 | 8                | 0         | D       | I do not possess the experience and/or education described above.                                                                                                    |                                                                                                    |
|                 |                  | 0         |         | Failed to respond                                                                                                    |                                                                                                    |

Image 18: Add Screen-Out page completed as specified in the above steps.

- 19. You will now proceed to the Rating Criteria page.
  - a. The Rating Criteria page displays the competencies and the associated weights with each.
  - b. Do not make any changes to this page.

| JSA Staffing <sup>®</sup> A <u>Staffing</u> Classification                    | Recruit Admin F          | eports Search                         | Ge Te Q 2          | 🔤 💄 Robyn Bachmann (STG) - ALL |
|-------------------------------------------------------------------------------|--------------------------|---------------------------------------|--------------------|--------------------------------|
| ACANCY 10097751 -                                                             |                          |                                       |                    | ⊠ <b>≥</b>                     |
| 🖀 Varancy 10097751 🛛 🙀 Assessment Package 🛷 Announcement                      | 👍 Reviews 🖌 🖌 Asse       | ssment: 0343-09 Division Unit A5MG US | +                  |                                |
| USAJOBS Announcement Title Pay Plan-Series-Grade<br>Program Analyst GS-0343-9 |                          |                                       |                    |                                |
| Assessment information Competencies Assessment Questionnaire Screen-Out       | Criteria Rating Criteria |                                       |                    | 🔷 🖨 History                    |
| Rating Criteria                                                               |                          |                                       |                    | 🗟 Weight Equal                 |
| Series                                                                        |                          | : Grade :                             | Competencies Rated |                                |
| <ul> <li>— 0343 · Management And Program Analysis</li> </ul>                  |                          | 9                                     | 4                  |                                |
| Competency Title                                                              | a Rated                  | Proportional Weight s                 | Percentage Weight  | a Rated Items                  |
| Information Management                                                        | ×                        | 1/4                                   | 25%                | 4                              |
| Oral Communication                                                            | ×                        | 1/4                                   | 25%                | 4                              |
| Reasoning                                                                     | ×.                       | 1/4                                   | 25%                | 3                              |
| Writing                                                                       | 2                        | 1/4                                   | 25%                | 4                              |
| Writing                                                                       | ž                        | 1/4                                   | 25%                | 4                              |
|                                                                               |                          |                                       |                    |                                |
|                                                                               |                          |                                       |                    |                                |
|                                                                               |                          |                                       | Save               | Test Cancel                    |

Image 19: Rating Criteria page as it appears when you arrive on it.

- 20. If your sample vacancy is designated as **Competitive**, review and add, if needed, Category Rating categories to your assessment. To do this:
  - a. Return to the Assessment Package tab. Click on the Categories tab.
  - b. If the Categories are not pre-populated, click **Add Category** and complete the **Category Name** and **Final Rating Cutpoint** fields. Repeat to create at least three categories.
  - c. The Category Settings should stay as defaulted unless the position you are announcing is a Professional/ Scientific and should have the special floating rules applied.
  - d. Click **Save** once the page is complete.

| Vacancy 10097751                                               | kage 🖉 🔺 Announcement | 👍 Reviews                       | Assessment: 0343-09 Division Unit ASIAG US |                                    |                                  |
|----------------------------------------------------------------|-----------------------|---------------------------------|--------------------------------------------|------------------------------------|----------------------------------|
| SAJOBS Job Title Pay Plan-Series-<br>Program Analyst GS-0343-9 |                       | <sub>Status</sub><br>Incomplete | Source                                     |                                    |                                  |
| Overview Job Analysis Assessm                                  | ent Plan Categories   | Test Plan                       |                                            | 🔅 🖹 Documents (                    | 0 🗨 Notes (0) 🖀 History          |
| Categories Final Score Cutpoint                                | *                     |                                 |                                            |                                    | Add Category                     |
| ategory Name                                                   |                       |                                 |                                            | Final Rating Cutpo                 | int                              |
| Best Qualified                                                 |                       |                                 |                                            | 90                                 | 0                                |
| Well Qualified                                                 |                       |                                 |                                            | 80                                 | 0                                |
| Qualified                                                      |                       |                                 |                                            | 70                                 | 0                                |
| Category Settings                                              |                       |                                 |                                            |                                    |                                  |
| Assign Categories based on 'GS-9+ Professional/So              | ientific' rules       |                                 | Assign Categories based on Augmented Ra    | ation (Only use with Demo Projects | that do not use Category Rating) |

Image 20: Categories page completed as specified in the above steps.

21. You will need to test your assessment to complete the process. Go to the Test Plan page.

| g Classification Recruit Adm                 | nin Reports Search                                                   | Go 10 Q 🛛 🗠 Robyn Bachmann (STG) - All. 🗸                                                                                                    |
|----------------------------------------------|----------------------------------------------------------------------|----------------------------------------------------------------------------------------------------|
|                                              |                                                                      | ज 🛎 🖗                                                                                                    |
| 🖌 Announcement 🍓 Reviews                     | ✓ Assessment: 0343-09 Division Unit ASMG U5                          |                                                                                                    |
| Announcement Type Status<br>DE-ST Incomplete | Source                                                               |                                                                                                    |
| Categories Test Plan                         |                                                                      | 🗘 🖥 Documents 🕕 🗨 Notes 🕕 🚔 History                                                                                                    |
|                                              |                                                                      | Add Scenarie                                                                                                    |
|                                              |                                                                      |                                                                                                    |
|                                              | No Scenarios found.                                                  |                                                                                                    |
|                                              |                                                                      |                                                                                                    |
|                                              |                                                                      |                                                                                                    |
|                                              |                                                                      |                                                                                                    |
|                                              | Announcement Reviews<br>Announcement Type Status<br>DE-ST Incomplete | Announcement Reviews Assessment: 0343-09 Division Unit ASMG US<br>Announcement Type Status Source<br>DE-ST Incomplete<br>Categories Test Plan |

Image 21: Blank Test Plan page.

- 22. Create a test scenario to test if the assessment is working properly. You will want to make sure your assessment will allow an applicant to be eligible.
  - a. Click the Add Scenario button.
  - b. Give your scenario a name. (For example, Eligible GS-09)
  - c. The Expected Rating should be ELTE.
  - d. In the Item Responses section, mark a qualifying response for your Minimum Qualifications question.
  - e. Mark responses for each of the rest of the questions.
  - f. Click Save & Close button once complete.

| -   |                                                                                                    |         |          |          |                                                                                                    |
|-----|----------------------------------------------------------------------------------------------------|---------|----------|----------|----------------------------------------------------------------------------------------------------|
| Dyt | a GE-BI                                                                                                    |         |          |          |                                                                                                    |
| uto | omes                                                                                                    |         |          |          |                                                                                                    |
|     | Rating Combo # Expected Rating                                                                                                    | 1 Arbi  | Allering |          |                                                                                                    |
| 2.  | 0363-0 + 827E +                                                                                                    |         |          |          |                                                                                                    |
| em  | Responses                                                                                                    |         |          |          |                                                                                                    |
| 64  | Transit Division Midwest Regional                                                                                                    |         |          |          |                                                                                                    |
|     |                                                                                                    | Regarde | 1.544    | t the on | a statement that best decembers the experience and/or education that you popers that d.                                                                                                    |
|     | Select the one datament that best describes the expension entitie education that<br>per process that there exists are poor ability to perform the datas of a CS-01<br>Program Analyst. | A       |          |          | or Optilians                                                                                                    |
|     | Program Andrets<br>Research entiting Pederal policies, best and implations to develop policies,<br>providence, processes                                                               | - 6     |          |          | I have one year of experience, explosion to the CS-2 level is the Federal varying,<br>providing program analysis and backness management aspects to mesagement while a<br>supervariation, and marking and with a term of individuals on developing and<br>implementing amounts that Aspect multiple affects. Duragins of guidefining approximation<br>experiments include anywhole supergram with developing host<br>development individual anywhole supergram with advective the search attraviation for making<br>any sector supergram. |
|     | Nettons as especials for an igned programs, including the evolution of an igned resources, processes.                                                                                  |         |          |          | deviation on administrative and programmatic aspects of agency repetations and<br>management, to accomplishing a walks surfary of autogeneric concerned with<br>which servers and efficiency of programs and providing, and preferring work flow<br>endpile, budgeting, data analysis, roll management, and risk essenseests.                                                                                                    |
|     | Course a risk management plan in include the identification of program risks, probability that risks                                                                                   | 1       |          |          | Howe a resider's deprese or equivalent graduate depres, or have completed 2 hill years<br>of propressing higher level graduate education heading to a second 's degree in and<br>fields in its halvers administration, ecconding, filteratul reseagement, seconders or e                                                                                                    |
| 1   | Prepare work broaddown structures and staffing plans to dign resources to the program adjustions.                                                                                      | 1       |          |          | closely estated field, which presided me with the knowledge, civils and abilities<br>necessary to perform the work of this position.                                                                                                    |
|     | Collect and analyze data velated in workland production standards, and non-<br>productive time is an erg.                                                                              | τ.      |          | 36       | Have a conditional of specialized repetitions in discribed in W shows and graduate<br>education as described in 'W shows. To contains education and experiment, determine<br>provided local Parallel equations on a percentage of the experiment required for the<br>gradual local. These determines over educations as a percentage of the education required.                                                                                                    |
|     | . Elevelity tools to quantify organizational outcomet, process capability and resource oblication effect.                                                                              | E .     |          |          | for the grade level, Finally, odd the tass preventages. The hotal percentage root equal a<br>level 100 percent to qualify.                                                                                                    |
|     | Review and validate inputs to many own requirements packages, nonpower ordereds reports and support $\_$                                                                               | 6       | 0        | - 9      | 1 do not passes the experience and/or education described above                                                                                                    |
|     | Formally projects indictions to process and work limitations that will improve efficiency of an organic.                                                                               | t       | 0        |          | Failed to respond                                                                                                    |
| 1   | Convince managers to morph and implement flodings and recommendations on<br>organizational improvement                                                                                 | ÷.      |          |          |                                                                                                    |
| 1   | Brief reasogneenest and other officials on results of manpower studies and<br>seconstendations.                                                                                        | 1       |          |          |                                                                                                    |
| 1   | Land work groups of various subject matter experts to device solutions to<br>workflow problems.                                                                                        | t.      |          |          |                                                                                                    |
| 1   | Desertup a communication pion that identifies key stakeholders, o likul messages for each stakeholde                                                                                   | 5       |          |          |                                                                                                    |
| •   | Forecast an organization's mission requirements using analytical and mathematical tools and leafs -                                                                                    | 6       |          |          |                                                                                                    |
| 4   | tilentity appropriate qualitative and quantitative assessment methods to evaluate a groupour against $\epsilon_{\rm c}$                                                                | E.      |          |          |                                                                                                    |
|     | Author benchmarking studies of simple work processing or Fondbard.                                                                                                    | £.,     |          |          |                                                                                                    |

Image 22: Add Scenario page completed as specified in the above steps.

23. Once you have completed your first test scenario, it will display on the Test Plan page. A green check indicates the test was successful.

| CANCY 100                           | 91151 \$                           |                               |                      |                  |                                          |
|-------------------------------------|------------------------------------|-------------------------------|----------------------|------------------|------------------------------------------|
|                                     | Assessment Package                 | # Announcement                |                      |                  |                                          |
| salobs Job Title<br>Program Analyst | Pay Plan Series Grade<br>GS-0343-9 | Announcement Type<br>DE-ST    | status<br>Incomplete | Source           |                                          |
| Overview Job A                      | nalysis Assessment Plan            | Categories 1                  | 'est Plan            |                  | 🚯 🖥 Documents 🕕 🗨 Notes 🕕 🖨 History      |
| Test Scenarios (                    | (1)                                |                               |                      |                  | Complete Assessment Package Add Scenarlo |
| Scenario                            | ¢                                  | Responses                     | Rating Combo         | Expected Outcome | Actual Outcome                           |
| Eligible GS-09                      |                                    | A, E, E, E, E, E, E, E, E, E, | 0343-9               | ELTE             | ELTE - 100                               |
|                                     |                                    |                               |                      |                  |                                          |
|                                     |                                    |                               |                      |                  |                                          |
|                                     |                                    |                               |                      |                  |                                          |
|                                     |                                    |                               |                      |                  |                                          |
|                                     |                                    |                               |                      |                  |                                          |
|                                     |                                    |                               |                      |                  |                                          |

Image 23: Successful test scenario.

- 24. Next, create a test scenario to test if the Minimum Qualifications screen-out is working properly.
  - a. Click the Add Scenario button.
  - b. Give your scenario a name. (For example, Ineligible Minimum Qualifications GS-09)
  - c. The Expected Rating should be IQID.
  - d. In the Item Responses section, mark a disqualifying response for your Minimum Qualifications question.
  - e. Click Save & Close button once complete.
  - f. Repeat the process to add test scenarios until the assessment is thoroughly tested.

| Add             | Scenario                                                                                                    |          |               |          |                                                                                                    | 1 |
|-----------------|----------------------------------------------------------------------------------------------------|----------|---------------|----------|----------------------------------------------------------------------------------------------------|---|
| Seenal<br>Incig | ris *<br>Bible Minimum Guellifestere US-DI                                                                                                    |          |               |          |                                                                                                    |   |
| Outo            | comes                                                                                                    |          |               |          |                                                                                                    |   |
|                 | Rating Combo I Expected Rating                                                                                                    | 1        | Actual Rating |          |                                                                                                    | 1 |
| 42              | 1043-9 • N210 •                                                                                                    |          |               |          |                                                                                                    |   |
| Item            | Responses                                                                                                    |          |               |          |                                                                                                    |   |
| 343-9           | Transit Division Nidwest Regional                                                                                                    |          |               |          |                                                                                                    |   |
| Ren             |                                                                                                    | Response | 1.86          | d theory | statement that best describes the experience angles education that $g$ is possives that $d_{\rm ex}$                                                                                                    |   |
|                 | Select the use obteneed that best describes the experiment and/or education that<br>you powers that decrementation your alkily to perform the challes of a GS-04<br>Program Analysis.                                            | 0        |               | Region   | e Option                                                                                                    |   |
| 2               | Program Adopt.  Beauch healting Perform packing, later and regulations to denoticy posicies, procedures, particulates -  Perform stransaments for antigrand program, locklading the evolution of antigrand resources, processes. |          |               | A        | These uses are of appendixes, subject to the GST back in the General result.<br>In providing property and the second second |   |
| +               | Create a risk management plan to include the identification of program risks,<br>probability that roles.<br>Proper work for advance that many and dat/Rog plans to align resources to the<br>program roles (refers.              |          |               |          | Howe is matched a long one concentrational graduate eleganse, technice conceptioned a full parent<br>of comparisonic product need graduate exclusion for interfering to a section of depense in such<br>fields our in basels and dependent accounting. Reconcenting management, ensurements are a<br>transity works of their provided are with the social energy shifts and abilities<br>executions to produce the ensurement of the accounting.                                                                                                    |   |
| 6<br>7          | Collect and easiper lists retained to workload production standards, and sus-<br>productive time in an org                                                                                                    |          | 0             | c        | These is consideration of specialized experience as described in $W$ above an importance encoded as the structure product of the structure product encoded as the structure product encoded as the st    |   |
| 4               | Servers and validate inputs to manpower regularments packages, manpower estimate reports and support                                                                                                    |          |               | 0        | I do not posses the experience and/or education described above.                                                                                                    |   |
|                 | Formally peoples as believes to process and work limitations that will improve<br>efficiency of an angert                                                                                                    |          | .4            |          | Failed to repond                                                                                                    |   |
| 4               | Convince managers to accept and implement findings and recommendations on<br>organizations improvement.                                                                                                    |          |               |          |                                                                                                    |   |
| 11              | Snief reproperties and other officials on results of manpower statiles and recommendations.                                                                                                    |          |               |          |                                                                                                    |   |
| 12              | Lead work groups of various subject matter experts to device usinfices to workflow problems.                                                                                                    |          |               |          |                                                                                                    |   |
| 11              | Develop a conversion after plan that identifies key statistickless, critical messages for each statistickles .                                                                                                    |          |               |          |                                                                                                    |   |
| 14              | Forecast an organization's mission requirements using analytical and mathematical tools and back.                                                                                                    |          |               |          |                                                                                                    |   |
| 15              | identify appropriate qualitative and quantitative assessment methods to evaluate a program against $a_{\rm m}$                                                                                                    |          |               |          |                                                                                                    |   |
| - 14            | Author benchmerking studies of simple work processes or functions.                                                                                                    |          |               |          |                                                                                                    |   |

Image 24: Add Scenario page completed as specified in the above steps.

- 25. Your last step will be to Complete your Assessment
  - a. Ensure that each of your test scenarios are marked with a green check-mark.
  - b. Select the **Complete Assessment Package** button.
  - c. Once marked complete this locks the assessment so no changes can be made. (The Complete Assessment Package button will disappear.)
  - d. Go to the Overview page to look at an overview of your assessment.

| Vacancy 10097751                     | Assessment Package                 | Announcement               | de Reviews                 |              | 09 Division Unit ASMG US |   |               |                 |              |
|--------------------------------------|------------------------------------|----------------------------|----------------------------|--------------|--------------------------|---|---------------|-----------------|--------------|
| ISAJOBS Job Title<br>Program Analyst | Pay Plan-Series-Grade<br>GS-0343-9 | Announcement Type<br>DE-ST | Status<br>Incomplete       | 5ource       |                          |   |               |                 |              |
| Overview Job An                      | alysis Assessment Plan             | Categories                 | Test Plan                  |              |                          | ¢ | B Documents ( | 0 🗨 Notes       | 0 🔒 History  |
| Test Scenarios (                     | 2)                                 |                            |                            |              |                          |   | Complete Ass  | essment Package | Add Scenario |
| Scenario                             |                                    | \$                         | Responses a                | Rating Combo | Expected Outcome         |   |               | Actual Out      | tcome        |
| Eligible CS-09                       |                                    |                            | A, E, E, E, E, E, E, E, E, | 0343-9       | ELTE                     |   |               | <b>O</b> ED     | E - 100      |
| Ineligible Minimum (                 | Qualifications GS-09               |                            | D                          | 0343-9       | KQID                     |   |               | 🥥 iQi           | D            |
|                                      |                                    |                            |                            |              |                          |   |               |                 |              |
|                                      |                                    |                            |                            |              |                          |   |               |                 |              |
|                                      |                                    |                            |                            |              |                          |   |               |                 |              |
|                                      |                                    |                            |                            |              |                          |   |               |                 |              |

*Image 25: Test Plan page with Complete Assessment Package button highlighted. The button is located in the upper-right quadrant of the page.* 

You now have a completed your assessment. This concludes the lesson on Assessment.

| Notes for Assessment |  |  |  |  |  |  |
|----------------------|--|--|--|--|--|--|
|                      |  |  |  |  |  |  |
|                      |  |  |  |  |  |  |
|                      |  |  |  |  |  |  |
|                      |  |  |  |  |  |  |
|                      |  |  |  |  |  |  |
|                      |  |  |  |  |  |  |
|                      |  |  |  |  |  |  |
|                      |  |  |  |  |  |  |
|                      |  |  |  |  |  |  |
|                      |  |  |  |  |  |  |
|                      |  |  |  |  |  |  |
|                      |  |  |  |  |  |  |
|                      |  |  |  |  |  |  |
|                      |  |  |  |  |  |  |
|                      |  |  |  |  |  |  |
|                      |  |  |  |  |  |  |
|                      |  |  |  |  |  |  |